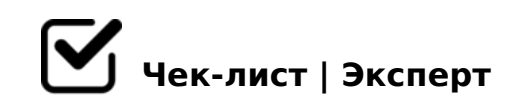

### **чеклист**

### **Вход в информационную систему**

- Проверка входа в информационную систему *Ввод пароля (пароль - 123456)*
- Проверка работы кнопки "Начало"
- Проверка работы кнопки "Вход"

*Для начала выберите должность и введите пароль (Директор: 123456 Администратор: 654321).*

# **Вход (Директор)**

#### **Входные данные**

- Проверка работы кнопки "Клиенты"
- Проверка работы таблицы "Клиенты"
- Проверка работы кнопки "Пошив одежды"
- Проверка работы таблицы "Пошив одежды"
- Проверка работы кнопки "Ремонт одежды"
- Проверка работы таблицы "Ремонт одежды"
- Проверка работы кнопки "Даты пошива"
- Проверка работы таблицы "Даты пошива"
- Проверка работы кнопки "Квитанция пошив одежды"
- Проверка работы таблицы "Квитанция пошив одежды"
- Проверка работы кнопки "Квитанция ремонт одежды"
- Проверка работы таблицы "Квитанция ремонт одежды"
- Проверка работы кнопки "Сотрудники"
- Проверка работы таблицы "Сотрудники"

#### **Выходные данные**

- Проверка работы кнопки "Клиенты заказывали пошив и ремонт"
- Проверка работы таблицы "Клиенты заказывали пошив и ремонт"
- Проверка работы кнопки "Затраты рабочего времени"
- Проверка работы таблицы "Затраты рабочего времени"
- Проверка работы кнопки "Отбор клиентов по ремонту одежды"
- Проверка работы таблицы "Отбор клиентов по ремонту одежды"
- Проверка работы кнопки "Отбор клиентов по полу"
- Проверка работы таблицы "Отбор клиентов по полу"
- Проверка работы кнопки "Отбор клиентов по размеру одежды"

Проверка работы таблицы "Отбор клиентов по размеру одежды"

## **Отчёты**

- Проверка работы кнопки "Итоговая сумма за пошив и ремонт"
- Проверка работы отчёта "Итоговая сумма за пошив и ремонт"
- Проверка работы кнопки "Отчёт пошив одежды"
- Проверка работы отчёта "Отчёт пошив одежды"
- Проверка работы кнопки "Отчет ремонт одежды"
- Проверка работы отчёта "Отчёт ремонт одежды"
- Проверка работы кнопки "Оплаченные заказы"
- Проверка работы отчёта "Оплаченные заказы"
- Проверка работы кнопки "Неоплаченные заказы"
- Проверка работы отчёта "Неоплаченные заказы"

#### **Исходные данные**

- Проверка работы кнопки "Клиенты"
- Проверка работы таблицы "Клиенты"
- Проверка работы кнопки "Пошив одежды"
- Проверка работы таблицы "Пошив одежды"
- Проверка работы кнопки "Ремонт одежды"
- Проверка работы таблицы "Ремонт одежды"
- Проверка работы кнопки "Вид ремонта"
- Проверка работы таблицы "Вид ремонта"
- Проверка работы кнопки "Сотрудники"
- Проверка работы таблицы "Сотрудники"

#### **Справочники**

- Проверка работы кнопки "Материал"
- Проверка работы таблицы "Материал"
- Проверка работы кнопки "Модель"
- Проверка работы таблицы "Модель"
- Проверка работы кнопки "Молнии"
- Проверка работы таблицы "Молнии"
- Проверка работы кнопки "Должность"
- Проверка работы таблицы "Должность"
- Проверка работы кнопки "Отделка"
- Проверка работы таблицы "Отделка"
- Проверка работы кнопки "Пуговицы"
- Проверка работы таблицы "Пуговицы"
- Проверка работы кнопки "Размер одежды"
- Проверка работы таблицы "Размер одежды"
- Проверка работы кнопки "Цвет"
- Проверка работы таблицы "Цвет"

# **Вход (Администратор)**

### **Данные**

- Проверка работы кнопки "Клиенты"
- Проверка работы таблицы "Клиенты"
- Проверка работы кнопки "Пошив одежды"
- Проверка работы таблицы "Пошив одежды"
- Проверка работы кнопки "Ремонт одежды"
- Проверка работы таблицы "Ремонт одежды"
- Проверка работы кнопки "Даты пошива"
- Проверка работы таблицы "Даты пошива"
- Проверка работы кнопки "Квитанция пошив одежды"
- Проверка работы таблицы "Квитанция пошив одежды"

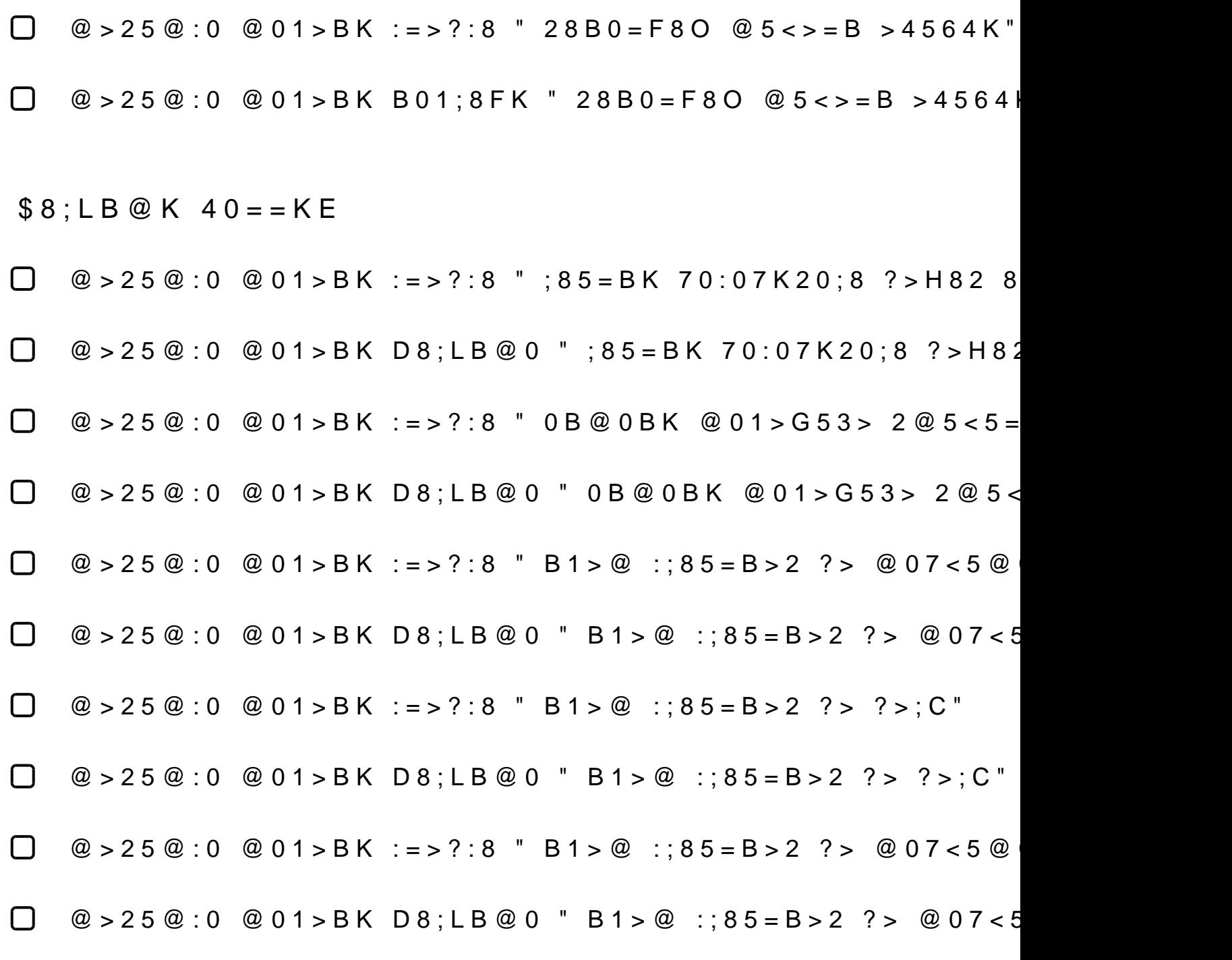

!>740=> A ?><>ILN >=;09= A5@28A0 '5:-;8<u>AAtBlpls://Ac?h 5e@kBlist</u>s.expert [:0: MB> C1@](https://checklists.expert/page/help#white-label)0BL?